#### **DAFTAR PUSTAKA**

A.A. Mattjik, I. S. (2011). *Sidik Peubah Ganda.* Bandung: IPB PRESS.

- Ariyanti, G. (2010). Dekomposisi Nilai Singular dan Aplikasinya. *Seminar Nasional Matematika dan Pendidikan Matematika*, 35.
- Arsyad, L. (2006). Ekonomi Pembangunan dan Pembangunan Ekonomi. *Ekonomi Pembangunan Lanjutan*.
- Badan Pusat Statistik. (2020). *Kota Makassar Dalam Angka 2020*. Sulawesi Selatan. BPS Provinsi Sulawesi Selatan.
- Badan Pusat Statistik. (2020). *Produk Domestik Regional Bruto Kabupaten/Kota Se Sulawesi Selatan Menurut Lapangan Usaha 2016-2020*. Sulawesi Selatan. BPS Provinsi Sulawesi Selatan.
- Badan Pusat Statistik. (2020). *Statistik Daerah Provinsi Sulawesi Selatan 2020*. Sulawesi Selatan. BPS Provinsi Sulawesi Selatan.
- Badan Pusat Statistik. (2020). *Sulawesi Selatan Dalam Angka 2020*. Sulawesi Selatan. BPS Provinsi Sulawesi Selatan.
- Brilyawan, K., & Santosa, P. B. (2021). Pengaruh Infrastruktur Sosial dan Ekonomi terhadap Pembangunan Ekonomi Indonesia Tahun 2015-2019 . *Diponegoro Journal Of Economics*, 4.
- Damarsari, R., Junaidi, & Yulmardi. (2015). Kinerja Pembangunan Daerah Kabupaten/Kota di Provinsi Jambi. *Jurnal Perspektif Pembiayaan dan Pembangunan Daerah* , 2(3), 161-172.
- Darmawan, G. (2009). Aplikasi Analisis Korespondensi untuk Melihat Perkembangan Pembangunan Wilayah di Kabupaten Sumedang . *Seminar Nasional Matematika*.
- D'Enza, A. I., & Greenacre, M. (2012). *Multiple Correspondence Analysis for the Quantification and Visualization of Large Categorical Data Set.* Berlin: Springer.
- Digdowiseiso, K. (2019). *Teori Pembangunan.* Jakarta: LPU-UNAS.
- Direktorat Jenderal Bina Marga Kementerian Pekerjaan Umum dan Perumahan Rakyat. (2019). *Profil Jalan Nasional Provinsi Sulawesi Selatan Tahun 2019*. Sulawesi Selatan.
- Greenacre, M. (2007). *Interdisciplinary Statistics Correspondence Analysis In Practice. Second Edition.* Barcelona: Taylor & Francis Group.
- Greenacre, M. J. (1984). *Theory and Applications of Correspondence Analysis.* New York: Academic Press INC.
- Greenacre, M., & Nenadic, O. (2007). Correspondence Analysis in R, with Twoand Three-dimensional Graphics: The ca Package. *Journal of Statistical Software*, 2(3), 6.
- Gugutua, M., Hatidjaa, D., & Langia, Y. A. (2013). kecenderungan Penggunaan Merek Kartu Seluler Pra Bayar GSM Menggunakan Analisis Biplot (Studi Kasus Mahasiswa Fakultas Pertanian Unsrat Manado). *Jurnal MIPA Unsrat*, 23-28.
- Johnson, R. A., & Wichern, D. W. (2002). *Applied Multivariate Statistical Analysis 5th Edition.* New Jersey: Practice Hall Inc.
- Kartono, D. T., & Nurcholis, H. (2010). Pembangunan Masyarakat Desa dan Kota. *IPEM*.
- Kasih, I. C. (2020). Profil Kebencanaan di Pulau Sulawesi Menggunakan Metode Korespondensi. Skripsi. Statistika. Universitas Hasanuddin.
- Lesnussa, Y. (2017). Aplikasi Analisis Korespondensi Berganda terhadap Pemetaan Perkembangan Pembangunan Kota Ambon. *Statistika*, 17(2), 89-97.
- Lumbantoruan, E. P., & Hidayat, P. (2015). Analisis Pertumbuhan Ekonomi dan Indeks Pembangunan Manusia (IPM) Provinsi-Provinsi Di Indonesia (Metode Kointegrasi). *Jurnal Ekonomi dan Keuangan*, 2(2), 14-27.
- Maryatin, D. (2013). Analisis Korespondensi Sederhana dalam Tindak Kejahatan di Kabupaten Jember. Skripsi. Matematika. Universitas Jember.
- Nenadic, O., & Greenacre, M. (2005). *Computation of Multiple Correspondence Analysis.* Barcelona: Universitat Pompeu Fabra.
- Rencher, A. C. (2002). *Methods of Multivariate Analysis Second Edition.* Canada: John Wiley & Sons, Inc.
- Rosjati, S. D. (2018). Analisis Korespondensi Bersama untuk Pemetaan Karakteristik Mahasiswa Sarjana Penerima Bidik Misi Universitas Brawijaya Angkatan 2014.
- Siwu, H. F. (2017). Strategi Pertumbuhan dan Pembangunan Ekonomi. *Journal Article*.
- Sukmawati. (2017). Analisis Cluster Dengan Metode Hierarki Untuk Pengelompokan Kabupaten/Kota Di Provinsi Sulawesi Selatan Berdasarkan Indikator Makro Ekonomi. 7-11.
- Tjiptoherijanto, P. (1995). Pengembangan Pembangunan Daerah. *Ekonomi dan Keuangan Indonesia*, 43(2), 117-133.

**Universitas Hasanuddin**

# **LAMPIRAN**

| Kabupaten/Kota    | <b>PDRB HB</b><br>(Miliar Rupiah) | <b>LPE</b><br>(%) | <b>PDRB PK</b><br>(Miliar Rupiah) | <b>IPM</b> | <b>Fasilitas</b><br>Pendidikan | <b>Fasilitas</b><br>Kesehatan | <b>Jalan</b><br>baik $(\frac{9}{6})$ | Pengguna<br>Listrik PLN (%) | <b>Jumlah Pengguna</b><br>Air (PDAM) |  |
|-------------------|-----------------------------------|-------------------|-----------------------------------|------------|--------------------------------|-------------------------------|--------------------------------------|-----------------------------|--------------------------------------|--|
| Kepulauan Selayar | 6444,22                           | 7,66              | 47,52                             | 66,91      | 398                            | 82                            | 16,55                                | 66,10                       | 7555                                 |  |
| Bulukumba         | 14214,59                          | 5,49              | 33,80                             | 68,28      | 963                            | 114                           | 74,83                                | 100                         | 8612                                 |  |
| Bantaeng          | 8781,04                           | 10,75             | 46,80                             | 68,30      | 384                            | 54                            | 55,97                                | 99,22                       | 16045                                |  |
| Jeneponto         | 10089,86                          | 5,47              | 27,74                             | 64         | 741                            | 94                            | 55,94                                | 99,46                       | 9042                                 |  |
| Takalar           | 10157,35                          | 6,87              | 34,01                             | 66,94      | 592                            | 95                            | 41,25                                | 99,80                       | 18822                                |  |
| Gowa              | 20939                             | 7,46              | 27,10                             | 69,66      | 1089                           | 197                           | 44,24                                | 99,62                       | 39670                                |  |
| Sinjai            | 10960,62                          | 6,12              | 44,90                             | 67,05      | 562                            | 90                            | 62,10                                | 95,40                       | 11824                                |  |
| <b>Maros</b>      | 22717,97                          | 1,24              | 64,33                             | 69,50      | 652                            | 66                            | 24,91                                | 95,06                       | 18989                                |  |
| Pangkep           | 25990,18                          | 6,41              | 77,46                             | 68,29      | 564                            | 114                           | 10,65                                | 94,20                       | 9366                                 |  |
| Barru             | 7271,22                           | 5,43              | 41,71                             | 70,60      | 433                            | 55                            | 54,24                                | 94,50                       | 9000                                 |  |
| Bone              | 36034,84                          | 7,01              | 47,50                             | 65,67      | 1663                           | 156                           | 61,10                                | 97,86                       | 14743                                |  |
| Soppeng           | 10938,27                          | 7,69              | 48,19                             | 68,26      | 515                            | 68                            | 40,13                                | 98,43                       | 9197                                 |  |
| Wajo              | 19838,81                          | 4,06              | 49,87                             | 69,05      | 812                            | 104                           | 39,03                                | 96,27                       | 15306                                |  |
| Sidrap            | 13893,72                          | 4,65              | 46,01                             | 71,05      | 543                            | 84                            | 30,46                                | 97,57                       | 7645                                 |  |
| Pinrang           | 19630,32                          | 6,53              | 52,05                             | 71,12      | 716                            | 86                            | 23,39                                | 99,73                       | 5027                                 |  |
| Enrekang          | 7298,24                           | 7,41              | 35,36                             | 72,66      | 530                            | 107                           | 34,31                                | 94,52                       | 121685                               |  |
| Luwu              | 15657,67                          | 6,26              | 43,25                             | 70,39      | 800                            | 192                           | 46,24                                | 90,53                       | 12644                                |  |
| Tana Toraja       | 7479,77                           | 7,22              | 31,96                             | 68,25      | 493                            | 64                            | 4,15                                 | 86,79                       | 7222                                 |  |
| Luwu Utara        | 13047,33                          | 7,56              | 41,70                             | 69,46      | 647                            | 98                            | 23,89                                | 92,82                       | 6313                                 |  |
| Luwu Timur        | 20994,22                          | 1,17              | 70,06                             | 72,80      | 466                            | 108                           | 1,39                                 | 96,64                       | 6557                                 |  |
| Toraja Utara      | 9596,35                           | 7,56              | 41,50                             | 69,23      | 470                            | 67                            | 19,19                                | 96,01                       | 10892                                |  |

**Lampiran 1.** Data Pembangunan Daerah Kabupaten/Kota di Provinsi Sulawesi Selatan Tahun 2019

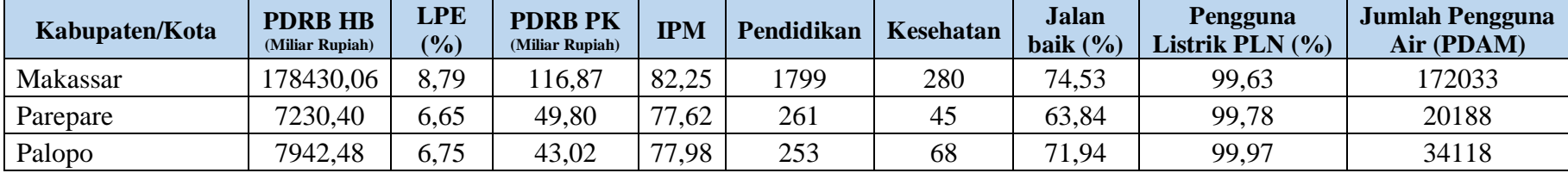

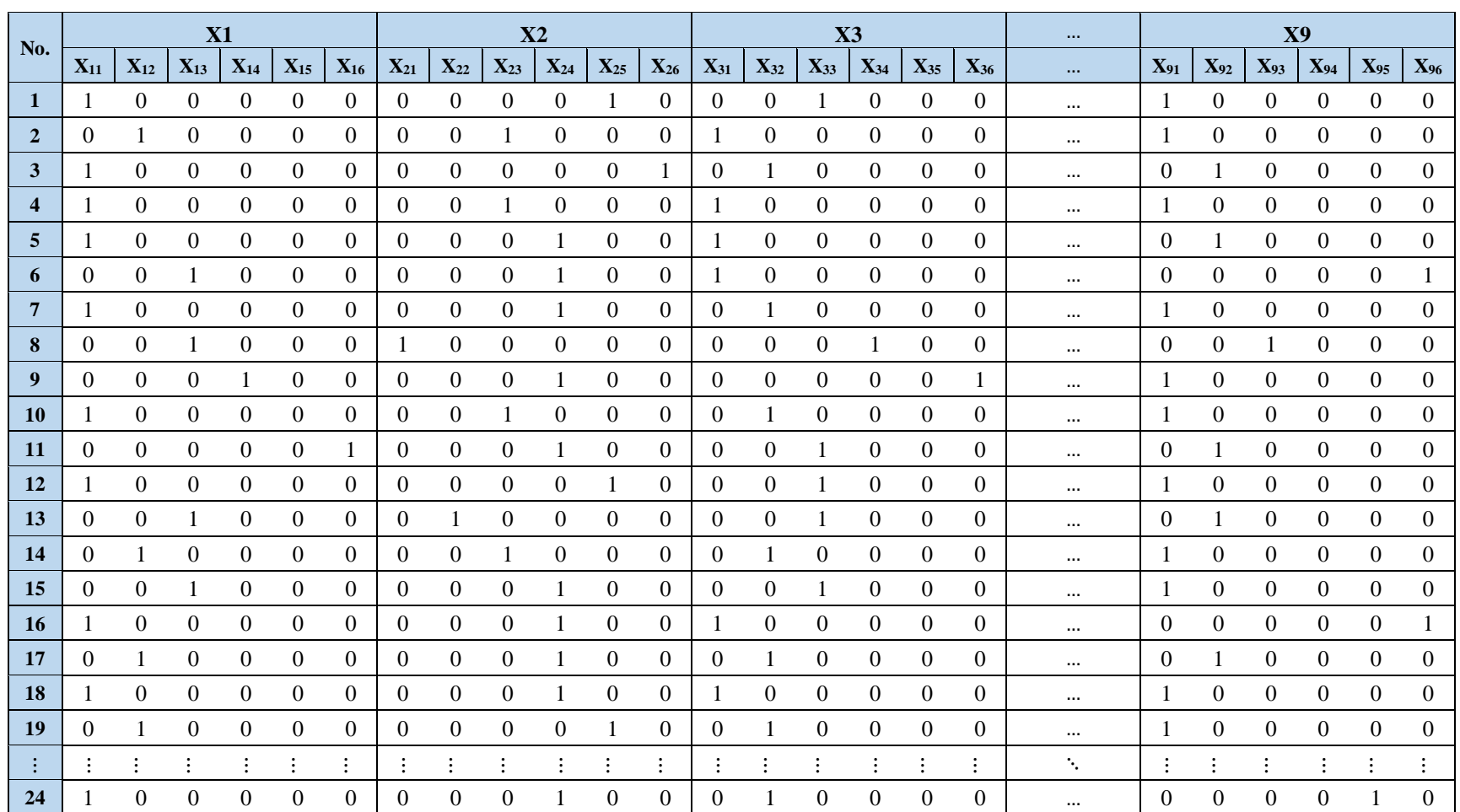

#### **Lampiran 2.** Matriks Indikator

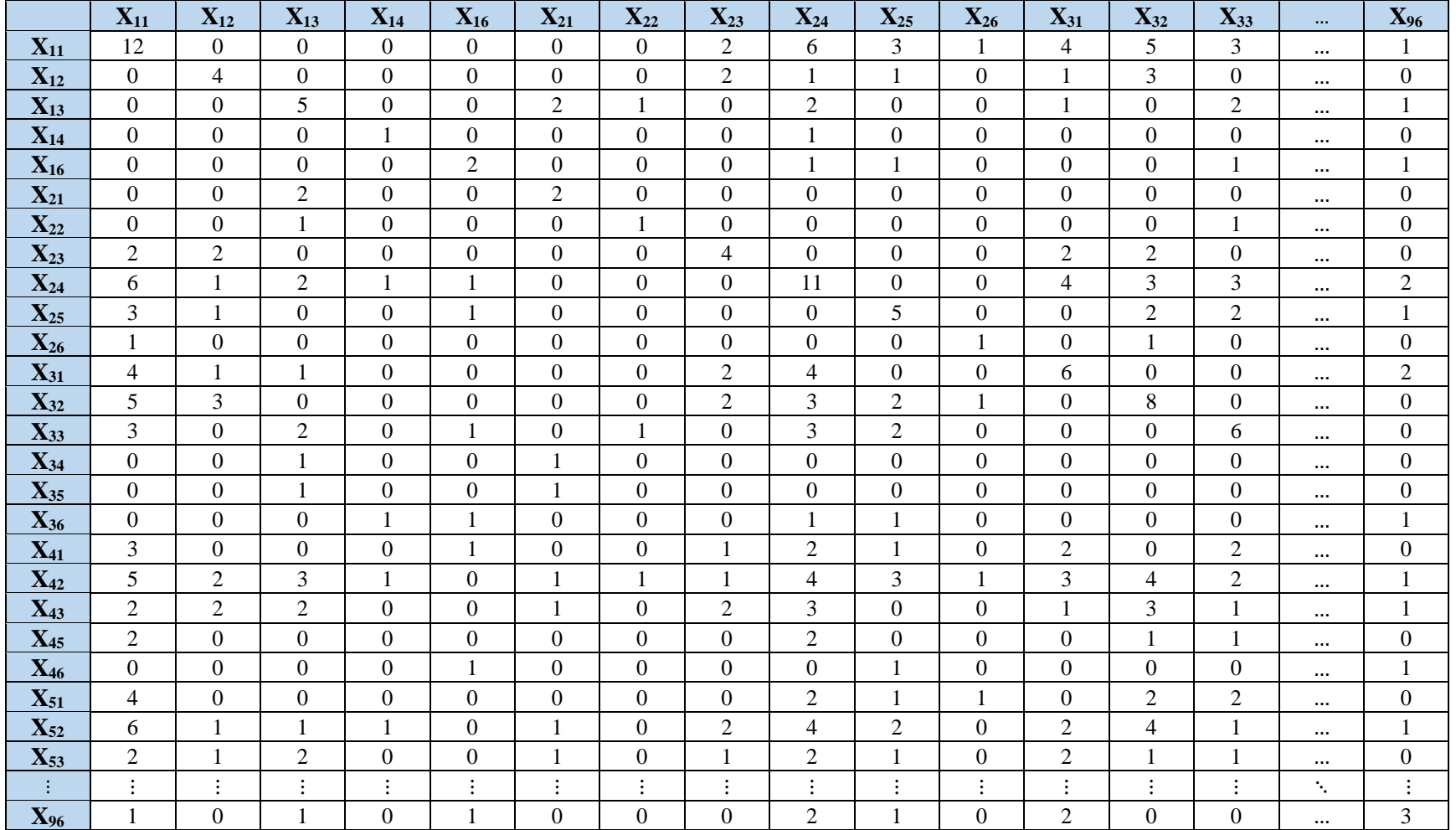

# Lampiran 3. Matriks Burt (B) Analisis Korespondensi Berganda

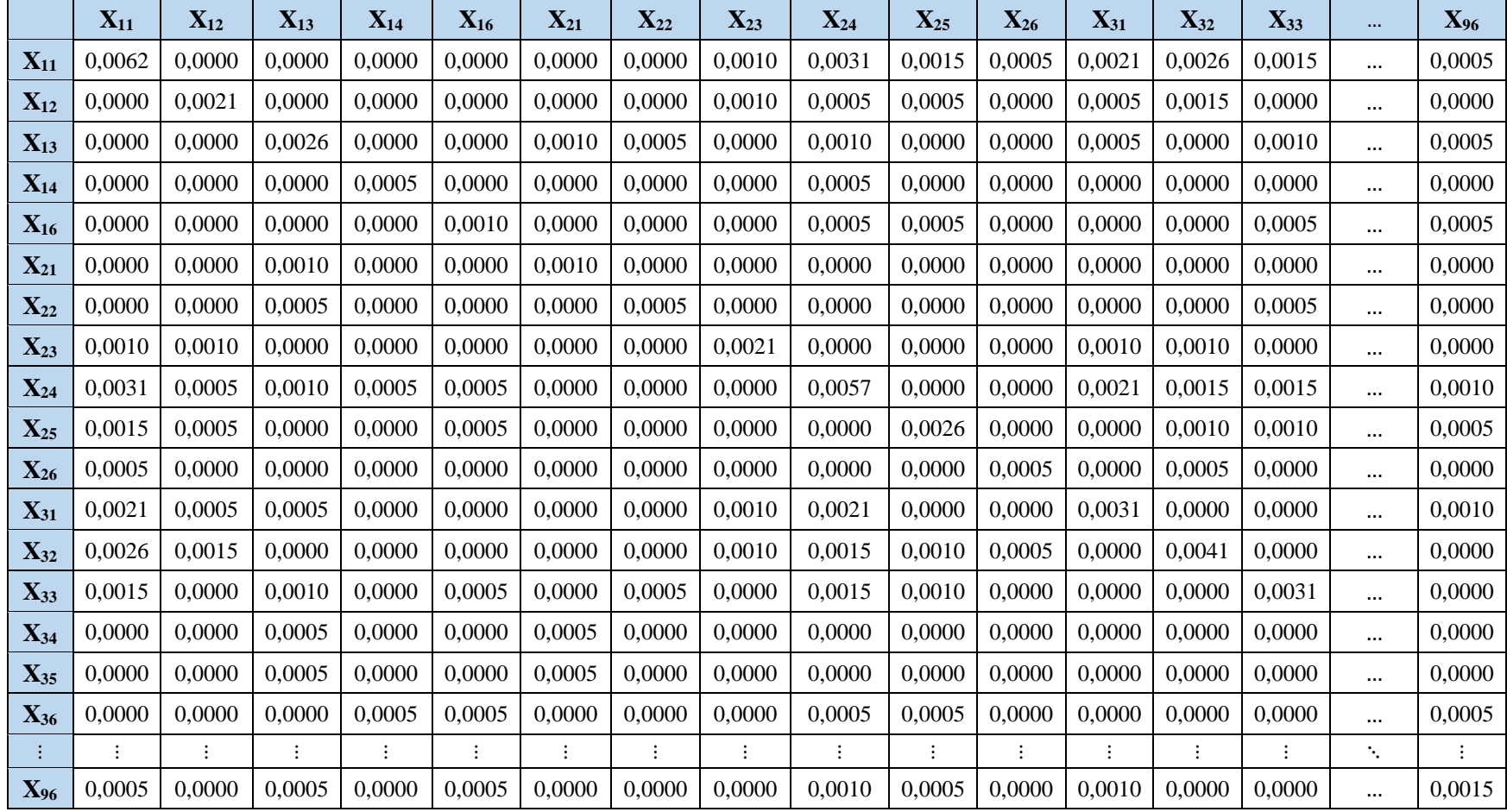

# Lampiran 4. Matriks Korespondensi P Analisis Korespondensi Berganda

|                   | Dimensi 1           | Dimensi 2         | Dimensi 3 | Dimensi 4 | Dimensi 5 | Dimensi 6 | Dimensi 7           | Dimensi 8 | Dimensi 9           | Dimensi 10          | $\cdots$             | Dimensi 23 |
|-------------------|---------------------|-------------------|-----------|-----------|-----------|-----------|---------------------|-----------|---------------------|---------------------|----------------------|------------|
| $X_{11}$          | 0,334               | 0,720             | 0,547     | 0,633     | 0,297     | 0,091     | $-0,436$            | 0,659     | 0,438               | $-0,270$            | $\cdots$             | $-0,172$   |
| $X_{12}$          | 0,762               | $-0,820$          | $-1,225$  | 1,231     | $-0,474$  | $-0,534$  | 2,397               | $-1,221$  | $-0,540$            | 0,835               | $\cdots$             | $-0,567$   |
| $X_{13}$          | 0,153               | $-0,471$          | $-0,365$  | $-.594$   | $-0,392$  | 0,957     | 0,222               | 0,583     | $-0,098$            | $-0,564$            | $\cdots$             | 0,647      |
| $X_{14}$          | 0,053               | $-3,391$          | 0,879     | 0,695     | $-1,525$  | $-3,802$  | $-3,714$            | $-0,601$  | $-2,051$            | 2,442               | $\cdots$             | 1,511      |
| $X_{16}$          | $-3,935$            | 0,195             | $-0,357$  | $-0,125$  | 0,906     | 0,033     | $-0,874$            | $-2,672$  | $-0,277$            | 0,137               | $\ddot{\phantom{1}}$ | $-0,207$   |
| $X_{21}$          | 1,131               | $-1,198$          | 1,436     | $-4,063$  | $-0,364$  | 1,199     | 0,067               | $-2,281$  | $-0,032$            | $-0,527$            | $\cdots$             | $-0,324$   |
| $X_{22}$          | 0,157               | 0,675             | $-3,545$  | $-2,030$  | $-1,947$  | 0,855     | $-0,658$            | 3,752     | $-0,901$            | $-0,585$            | $\cdots$             | $-1,747$   |
| $X_{23}$          | 0,691               | $-0,468$          | 0,086     | 1,505     | 1,403     | 1,242     | 1,715               | $-0,692$  | $-0,366$            | 0,932               | $\cdots$             | 0,210      |
| $X_{24}$          | $-0,210$            | 0,011             | $-0,081$  | 0,307     | $-0,588$  | 0,353     | $-0,753$            | 0,290     | $-0,499$            | 0,106               | $\cdots$             | $-0,294$   |
| $\mathbf{X}_{25}$ | $-0,661$            | 0,304             | 0,198     | $-0,093$  | 0,854     | $-2,546$  | 0,790               | 0,412     | 0,644               | $-0,921$            | $\cdots$             | 0,469      |
| $X_{26}$          | 0,425               | 1,955             | 0,229     | 1,229     | $-0,738$  | 0,634     | $-1,999$            | $-1,672$  | 4,691               | 1,348               | $\cdots$             | 2,438      |
| $X_{31}$          | $-0,144$            | $-0,593$          | 0,023     | 0,529     | 0,789     | 1,439     | 0,304               | 1,878     | $-0,405$            | 1,346               | $\cdots$             | 0,682      |
| $X_{32}$          | 0,653               | 0,390             | $-0,182$  | 1,094     | $-0,501$  | $-0,416$  | 0,489               | $-1,042$  | 1,467               | $-0,442$            | $\cdots$             | $-0,638$   |
| $X_{33}$          | $-0,217$            | 1,214             | $-0,568$  | $-0,719$  | 0,294     | $-0,344$  | $-0,700$            | 0,488     | $-1,458$            | $-0,804$            | $\cdots$             | 0,132      |
| $X_{34}$          | 1,070               | 0,535             | 1,532     | $-5,597$  | $-0,510$  | 0,269     | 1,929               | $-2,270$  | 1,697               | 3,188               | $\ddot{\phantom{1}}$ | $-1,327$   |
| $X_{35}$          | 1,193               | $-2,932$          | 1,339     | $-2,529$  | $-0,217$  | 2,130     | $-1,795$            | $-2,292$  | $-1,761$            | $-4,242$            | $\cdots$             | 0,680      |
| $X_{36}$          | $-2,662$            | $-2,224$          | 0,927     | 0,259     | $-0,881$  | $-2,821$  | $-0,836$            | $-0,647$  | $-0,248$            | 0,669               | $\cdots$             | 0,435      |
| $X_{41}$          | $-0,432$            | 1,216             | $-0,888$  | 0,050     | 2,301     | 0,045     | $-1,044$            | $-0,320$  | $-1,845$            | 0,396               | $\cdots$             | 1,297      |
| ÷                 | $\ddot{\mathbf{z}}$ | $\ddot{\ddot{z}}$ | ÷         | $\vdots$  | ÷         | ÷         | $\ddot{\mathrm{t}}$ | $\vdots$  | $\ddot{\mathbf{z}}$ | $\ddot{\mathbf{z}}$ | ٠.                   | ÷          |
| $X_{96}$          | $-2,596$            | $-1,175$          | 0,312     | $-0,048$  | $-0,070$  | 0,888     | 1,199               | 1,418     | 1,087               | $-1,254$            | $\ddotsc$            | $-0,912$   |

**Lampiran 5.** Koordinat Standar Baris dan Koordinat Standar Kolom Analisis Korespondensi Berganda

|                   | $X_{11}$         | $X_{12}$       | $X_{13}$         | $X_{14}$         | $X_{16}$         | $X_{21}$         | $X_{22}$         | $X_{23}$         | $X_{24}$         | $\mathbf{X}_{25}$ | $X_{26}$         | $X_{31}$       | $X_{32}$       | $X_{33}$         | $\cdots$ | $X_{96}$         |
|-------------------|------------------|----------------|------------------|------------------|------------------|------------------|------------------|------------------|------------------|-------------------|------------------|----------------|----------------|------------------|----------|------------------|
| $X_{11}$          | 7,291            | 1,879          | 2,272            | 0,101            | 0,457            | $\overline{0}$   | $\Omega$         | $\overline{2}$   | 6                | 3                 | 1                | $\overline{4}$ | 5              | 3                | $\cdots$ | 1                |
| $X_{12}$          | 1,879            | 0,997          | 0,967            | 0,333            | $-0,176$         | $\mathbf{0}$     | $\Omega$         | $\mathfrak{2}$   | 1                | $\mathbf{1}$      | $\mathbf{0}$     |                | 3              | $\boldsymbol{0}$ | $\cdots$ | $\boldsymbol{0}$ |
| $X_{13}$          | 2,272            | 0,967          | 1,121            | 0,324            | 0,316            | $\overline{2}$   |                  | $\boldsymbol{0}$ | $\overline{2}$   | $\boldsymbol{0}$  | $\mathbf{0}$     |                | $\overline{0}$ | $\overline{2}$   | $\cdots$ | $\mathbf{1}$     |
| $X_{14}$          | 0,101            | 0,333          | 0,324            | 0,217            | 0,026            | $\mathbf{0}$     | $\Omega$         | $\boldsymbol{0}$ | $\mathbf{1}$     | $\boldsymbol{0}$  | $\mathbf{0}$     | $\mathbf{0}$   | $\overline{0}$ | $\boldsymbol{0}$ | $\cdots$ | $\boldsymbol{0}$ |
| $X_{16}$          | 0,457            | $-0,176$       | 0,316            | 0,026            | 1,376            | $\mathbf{0}$     | $\Omega$         | $\boldsymbol{0}$ | 1                | 1                 | $\boldsymbol{0}$ | $\Omega$       | $\mathbf{0}$   | -1               | $\cdots$ | 1                |
| $X_{21}$          | $\mathbf{0}$     | $\overline{0}$ | 2                | $\boldsymbol{0}$ | $\overline{0}$   | 0,309            | 0,065            | 0,481            | 0,848            | 0,263             | 0,033            | $\Omega$       | $\mathbf{0}$   | $\boldsymbol{0}$ | $\cdots$ | $\boldsymbol{0}$ |
| $X_{22}$          | $\boldsymbol{0}$ | $\overline{0}$ | $\mathbf{1}$     | $\boldsymbol{0}$ | $\overline{0}$   | 0,065            | 0,050            | 0,155            | 0,454            | 0,215             | 0,062            | $\Omega$       | $\overline{0}$ | 1                | $\cdots$ | $\mathbf{0}$     |
| $X_{23}$          | $\overline{2}$   | $\overline{2}$ | $\theta$         | $\boldsymbol{0}$ | $\boldsymbol{0}$ | 0,481            | 0,155            | 0,831            | 1,743            | 0,656             | 0,134            | $\overline{2}$ | $\mathfrak{2}$ | $\boldsymbol{0}$ |          | $\boldsymbol{0}$ |
| $X_{24}$          | 6                |                | $\mathfrak{2}$   | 1                | $\mathbf{1}$     | 0,848            | 0,454            | 1,743            | 5,108            | 2,398             | 0,450            | $\overline{4}$ | 3              | 3                | $\cdots$ | $\overline{2}$   |
| $\mathbf{X}_{25}$ | 3                |                | $\boldsymbol{0}$ | $\boldsymbol{0}$ | $\mathbf{1}$     | 0,263            | 0,215            | 0,656            | 2,398            | 1,237             | 0,230            | $\Omega$       | $\mathfrak{2}$ | $\overline{2}$   | $\cdots$ | $\mathbf{1}$     |
| $X_{26}$          | 1                | $\overline{0}$ | $\boldsymbol{0}$ | $\overline{0}$   | $\overline{0}$   | 0,033            | 0,062            | 0,134            | 0,450            | 0,230             | 0,092            | $\Omega$       | 1              | $\boldsymbol{0}$ | $\cdots$ | $\overline{0}$   |
| $X_{31}$          | $\overline{4}$   |                | 1                | $\boldsymbol{0}$ | $\boldsymbol{0}$ | $\boldsymbol{0}$ | $\Omega$         | 2                | $\overline{4}$   | $\boldsymbol{0}$  | $\mathbf{0}$     | 1,757          | 1,685          | 1,055            | $\cdots$ | $\mathfrak{2}$   |
| $\mathbf{X}_{32}$ | 5                | 3              | $\boldsymbol{0}$ | $\overline{0}$   | $\overline{0}$   | $\mathbf{0}$     | $\boldsymbol{0}$ | 2                | 3                | $\mathbf{2}$      | $\mathbf{1}$     | 1,685          | 3,369          | 2,340            | $\cdots$ | $\overline{0}$   |
| $X_{33}$          | 3                | $\overline{0}$ | $\overline{2}$   | $\boldsymbol{0}$ | 1                | $\boldsymbol{0}$ |                  | $\boldsymbol{0}$ | 3                | $\sqrt{2}$        | $\boldsymbol{0}$ | 1,055          | 2,340          | 2,407            | $\cdots$ | $\boldsymbol{0}$ |
| $X_{34}$          | $\overline{0}$   | $\overline{0}$ | $\mathbf{1}$     | $\overline{0}$   | $\mathbf{0}$     | 1                | $\mathbf{0}$     | $\boldsymbol{0}$ | $\overline{0}$   | $\boldsymbol{0}$  | $\mathbf{0}$     | 0,193          | 0,459          | 0,311            | $\cdots$ | $\mathbf{0}$     |
| $X_{35}$          | $\boldsymbol{0}$ | $\overline{0}$ | $\mathbf{1}$     | $\boldsymbol{0}$ | $\boldsymbol{0}$ | $\mathbf{1}$     | $\overline{0}$   | $\boldsymbol{0}$ | $\boldsymbol{0}$ | $\boldsymbol{0}$  | $\boldsymbol{0}$ | 0,419          | 0,248          | $-0,122$         | $\cdots$ | $\overline{0}$   |
| $X_{36}$          | $\boldsymbol{0}$ | $\overline{0}$ | $\boldsymbol{0}$ | 1                | 1                | $\boldsymbol{0}$ | $\overline{0}$   | $\overline{0}$   | 1                | $\mathbf{1}$      | $\boldsymbol{0}$ | 0,892          | $-0,102$       | 0,009            |          | $\mathbf{1}$     |
| ÷                 | $\vdots$         | ÷              | $\vdots$         | $\vdots$         | $\vdots$         | ÷                | ÷                | $\vdots$         | ÷                | $\vdots$          | ÷                | ÷              | $\vdots$       | $\vdots$         | ٠.       | $\vdots$         |
| $X_{96}$          |                  | $\Omega$       |                  | $\overline{0}$   | 1                | $\mathbf{0}$     | $\Omega$         | $\boldsymbol{0}$ | $\overline{c}$   | 1                 | $\boldsymbol{0}$ | $\overline{c}$ | $\overline{0}$ | $\boldsymbol{0}$ | $\cdots$ | 1,656            |

Lampiran 6. Matriks Burt Baru  $(\widehat{B})$  Analisis Korespondensi Bersama

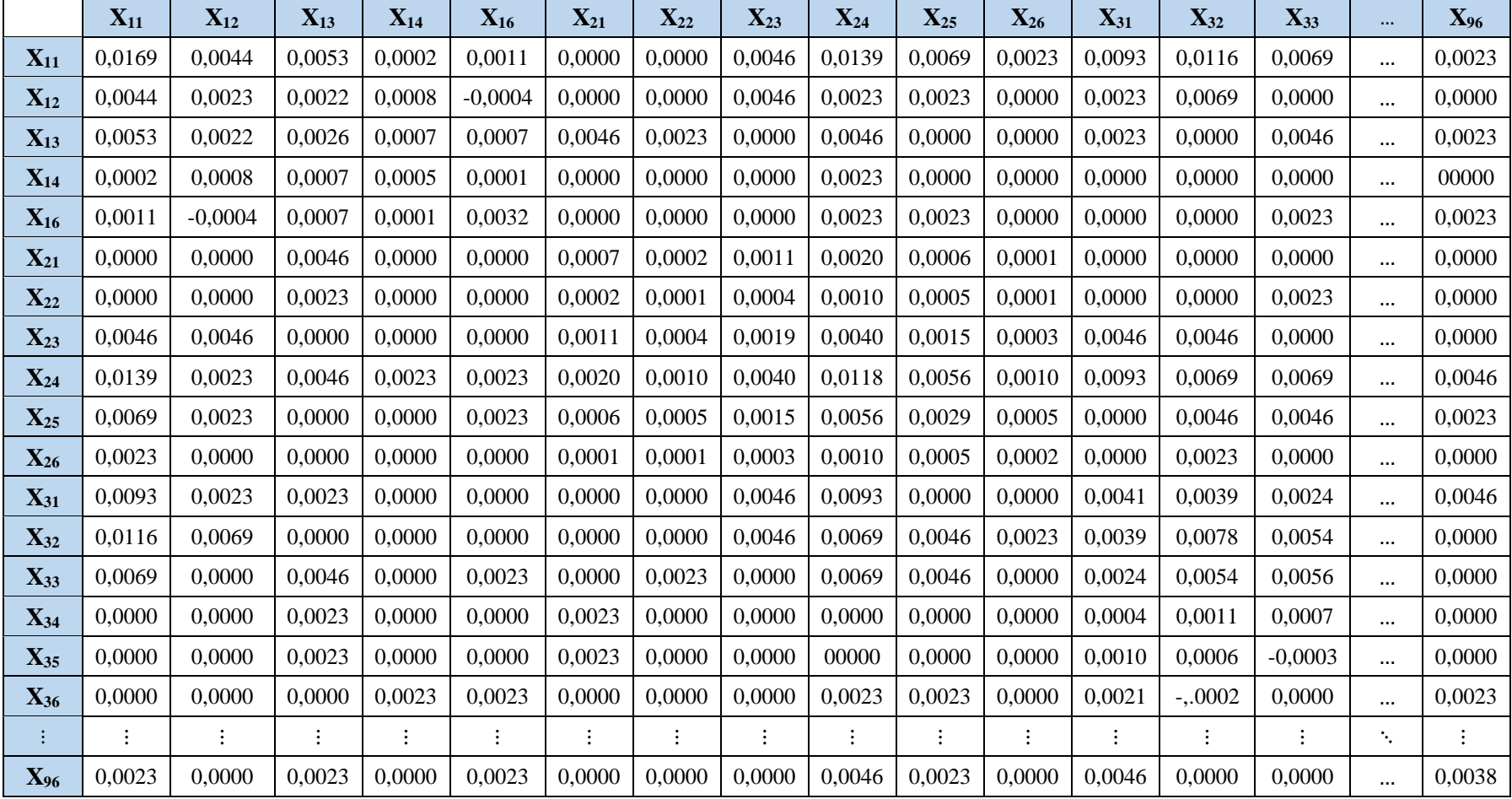

## Lampiran 7. Matriks Korespondensi P Analisis Korespondensi Bersama

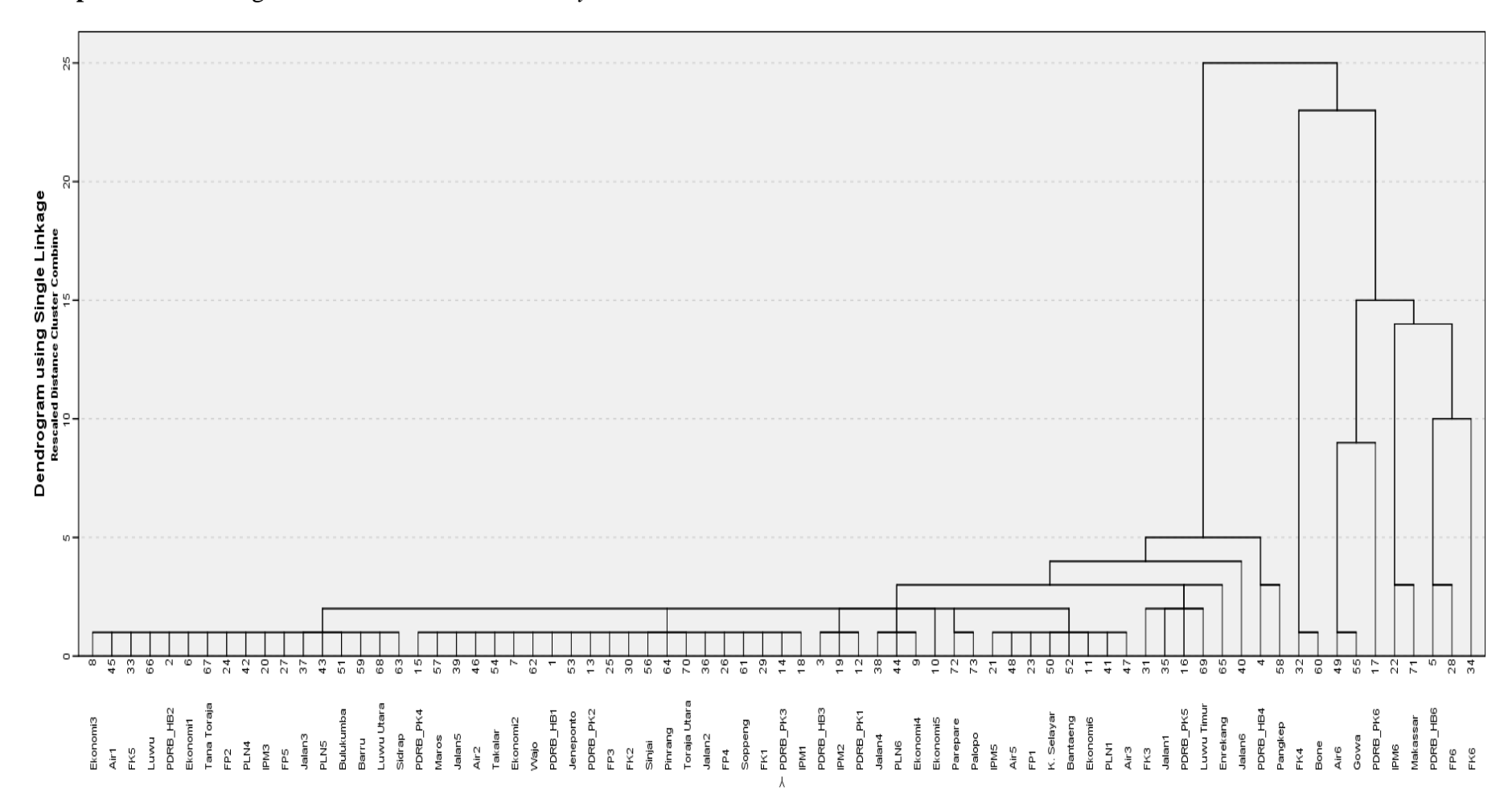

## **Lampiran 8.** Dendrogram *Hierarchical Cluster analysis*